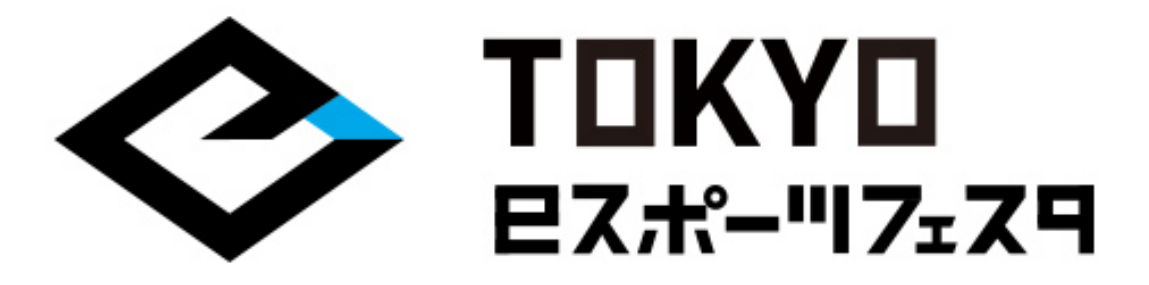

## **東京eスポーツフェスタ2021 「グランツーリスモSPORT」 ⼤会参加マニュアル**

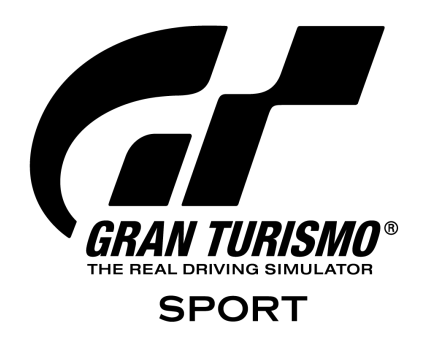

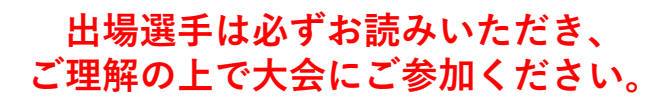

## **東京eスポーツフェスタ2021実⾏委員会**

**©2021 TOKYO eSPORTS FESTA. © 2017 Sony Interactive Entertainment Inc. Developed by Polyphony Digital Inc. "Gran Turismo" logos are registered trademarks or trademarks of Sony Interactive Entertainment Inc.**

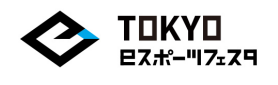

この度は『東京eスポーツフェスタ』にご参加いただき、ありがとうございます。 予選に参加いただくにあたり、⼤会概要、⼤会全体のながれ、 ⼤会スケジュールなど必要な情報をおまとめいたしました。 ⼤会エントリー、予選⼤会へのご参加にあたり、

重要な情報となりますので、必ずご⼀読いただきますよう、お願い申し上げます。

**【イベント名】 東京eスポーツフェスタ2021**

**【主催】**

**東京eスポーツフェスタ2021実⾏委員会 東京都 株式会社東京ビッグサイト ⼀般社団法⼈⽇本eスポーツ連合 ⼀般社団法⼈コンピュータエンターテインメント協会 ⼀般社団法⼈⽇本オンラインゲーム協会**

**【東京eスポーツフェスタ2021会期】 2021年2⽉12⽇(⾦)〜2⽉14⽇(⽇) ※オンラインにて開催**

**【配信メディア】 Youtube/Twitch/OPENREC.tv**

 $<$ INDEX $>$ ⼤会概要

⼤会全体のながれ

⼤会スケジュール

大会当日のながれ

注意事項

その他

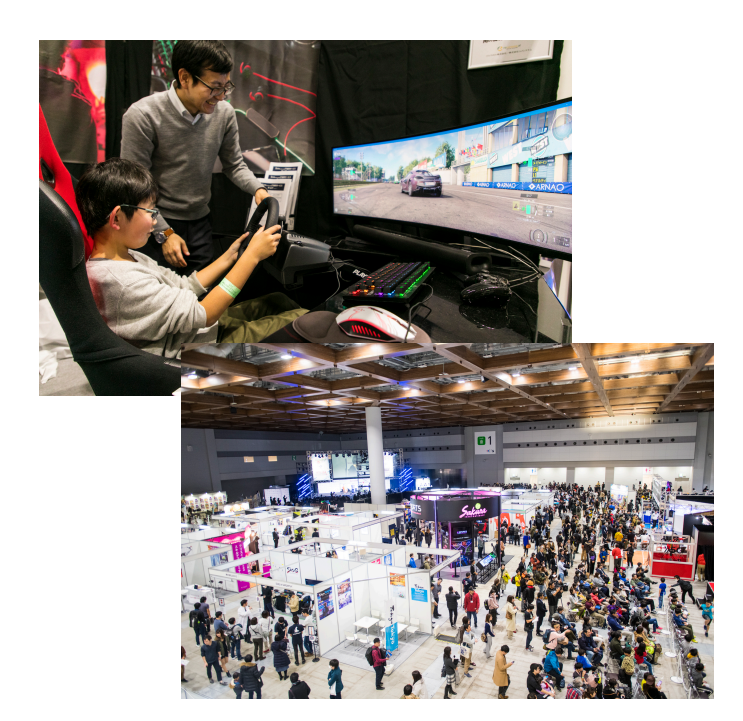

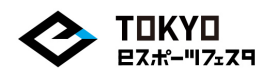

**【⼤会名】**

**東京eスポーツフェスタ2021「グランツーリスモSPORT」**

**【参加資格】**

- **・2020年4⽉2⽇ 時点で満6歳以上の⽅**
- **・⽇本在住であり、⽇本語でのコミュニケーションが取れる⽅**
- **・下記⽇程で開催されるオンライン予選レース/代表決定レース/オンライン決勝 レースにご参加いただける⽅**

**・グランツーリスモSPORTをプレイする環境(オンラインで参加するために 必要な機材、回線、サービス加⼊済み)をお持ちの⽅**

**・⼤会運営と連絡を取るためのDiscordアカウントおよびアプリケーションがイ ンストールされた端末(PC/スマートフォン)を保有している⽅**

- **・⼤会に出場する際に公的機関の発⾏する⾝分証明書を提⽰できること**
- **・(18歳未満の場合)決勝⼤会進出時に保護者同意書をご提出いただける⽅**

**【⼤会エントリー期間】**

**2020年12⽉28⽇(⽉)14:00〜2021年1⽉11⽇(⽉・祝)20:00まで**

**【募集⼈数】**

**225名**

**※応募者多数の場合は、抽選にて⼤会参加選⼿を決定します。**

**【⼤会形式】**

**全⽇程オンラインにて実施**

**【⼤会⽇時】**

**・オンライン予選レース/代表決定レース: 2021年1⽉23⽇(⼟)10時〜15時30分(予定)**

**・オンライン決勝レース:**

**2021年2⽉13⽇(⼟)**

**※詳細な開始時間については、オンライン決勝レースに進出された参加者に改め てご連絡いたします。**

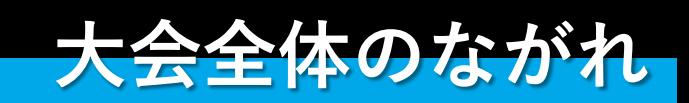

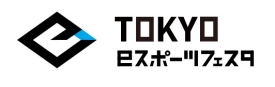

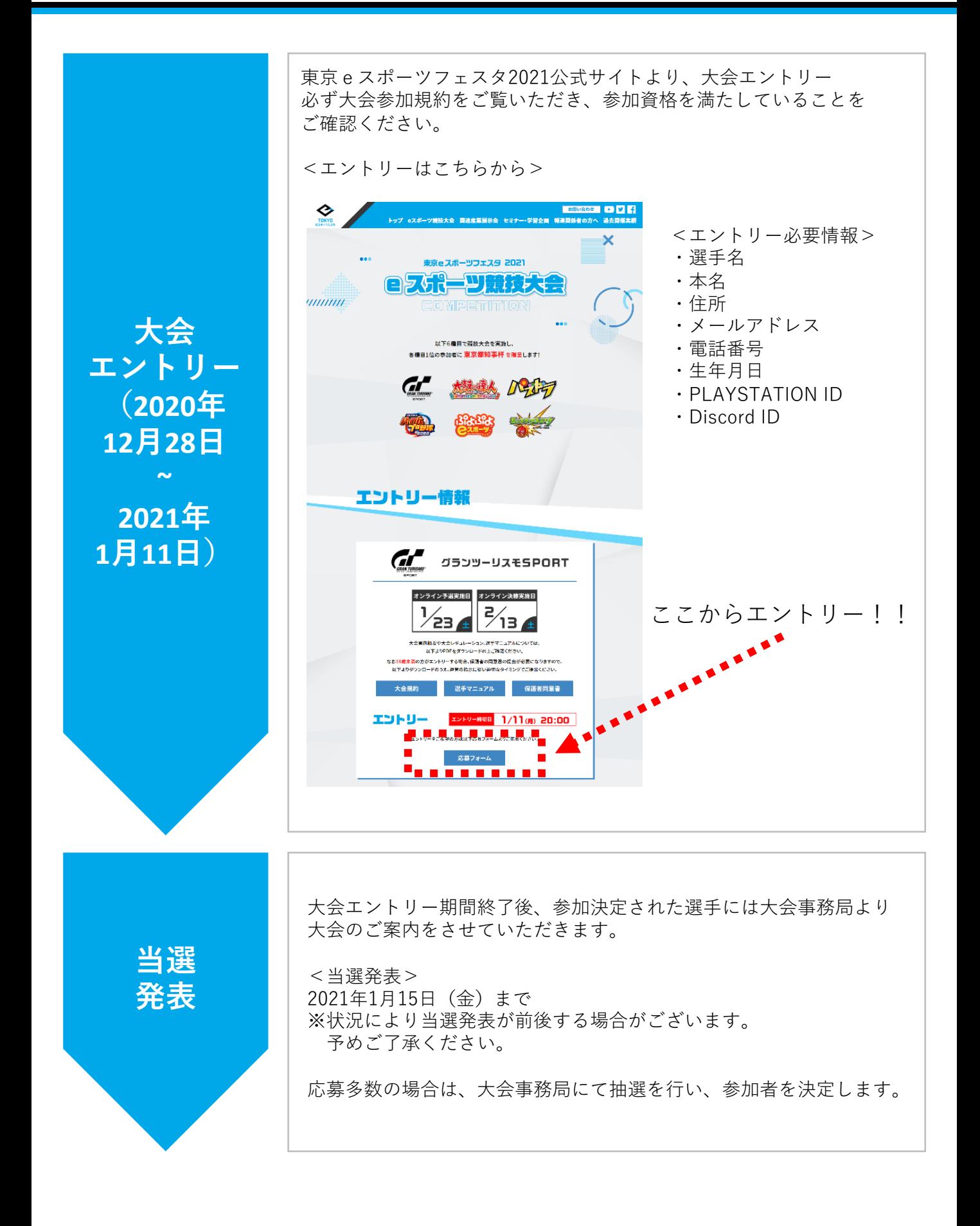

**⼤会全体のながれ**

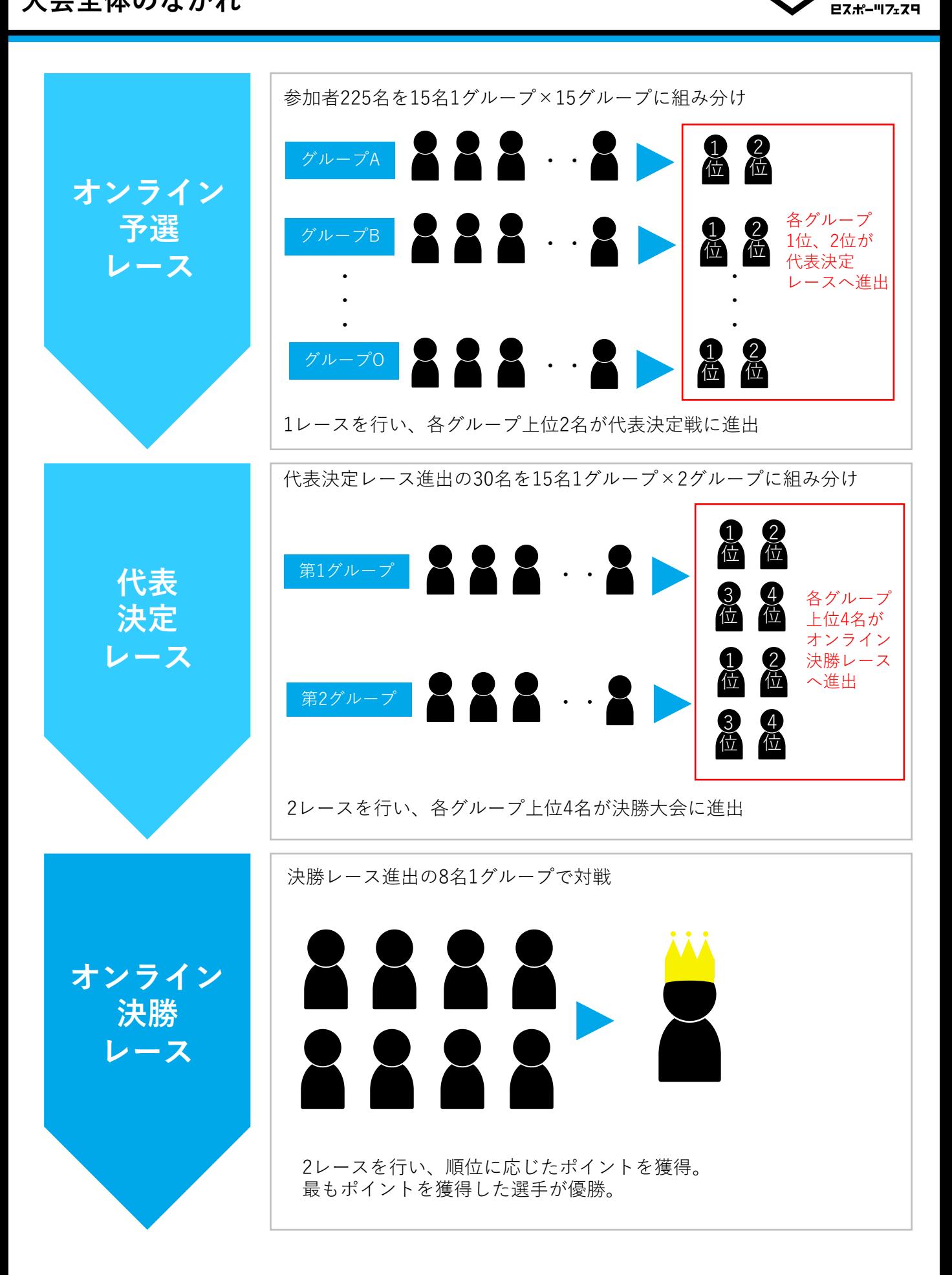

TOKYO

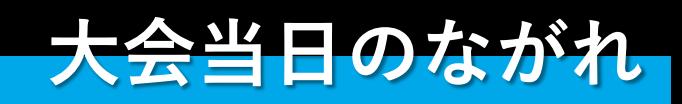

**⼤会当⽇のながれ**

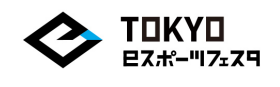

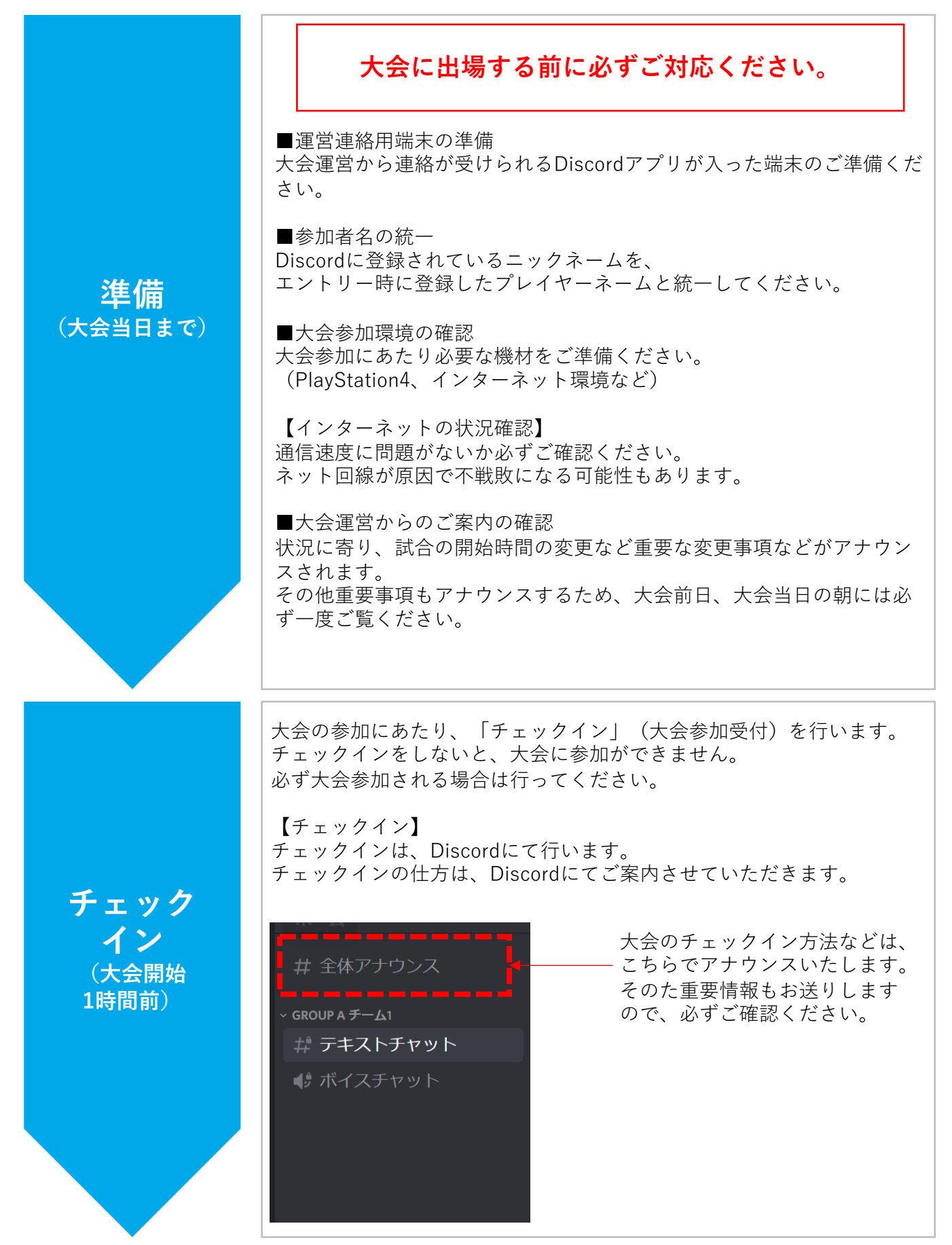

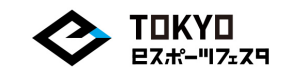

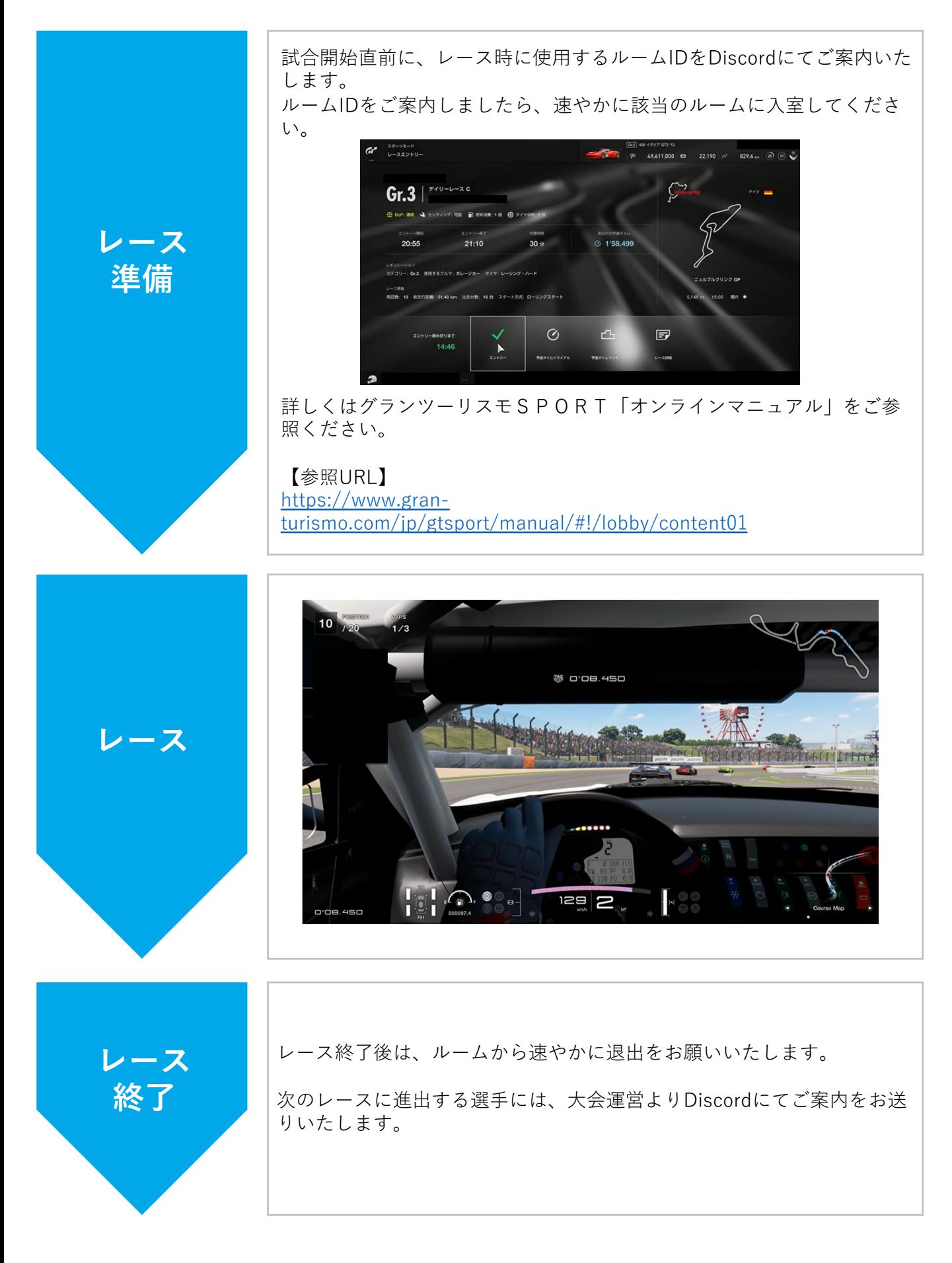

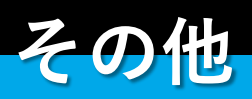

## **Discordの設定⽅法:PC版**

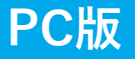

**Discordのインストール方法〜チャンネル入室** 

TOKYO ヒスポーツフェスタ

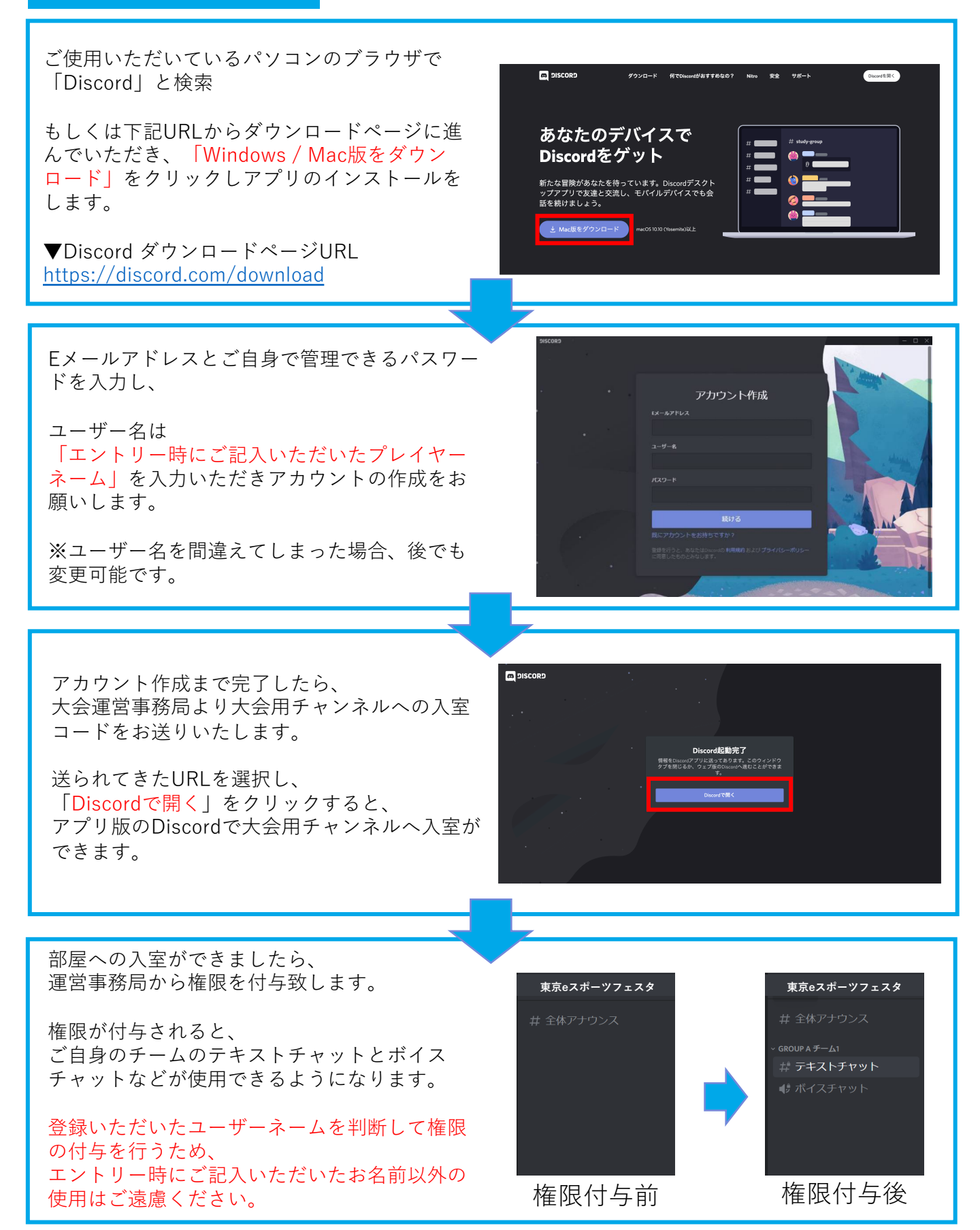

## **Discordの設定⽅法:スマホ版**

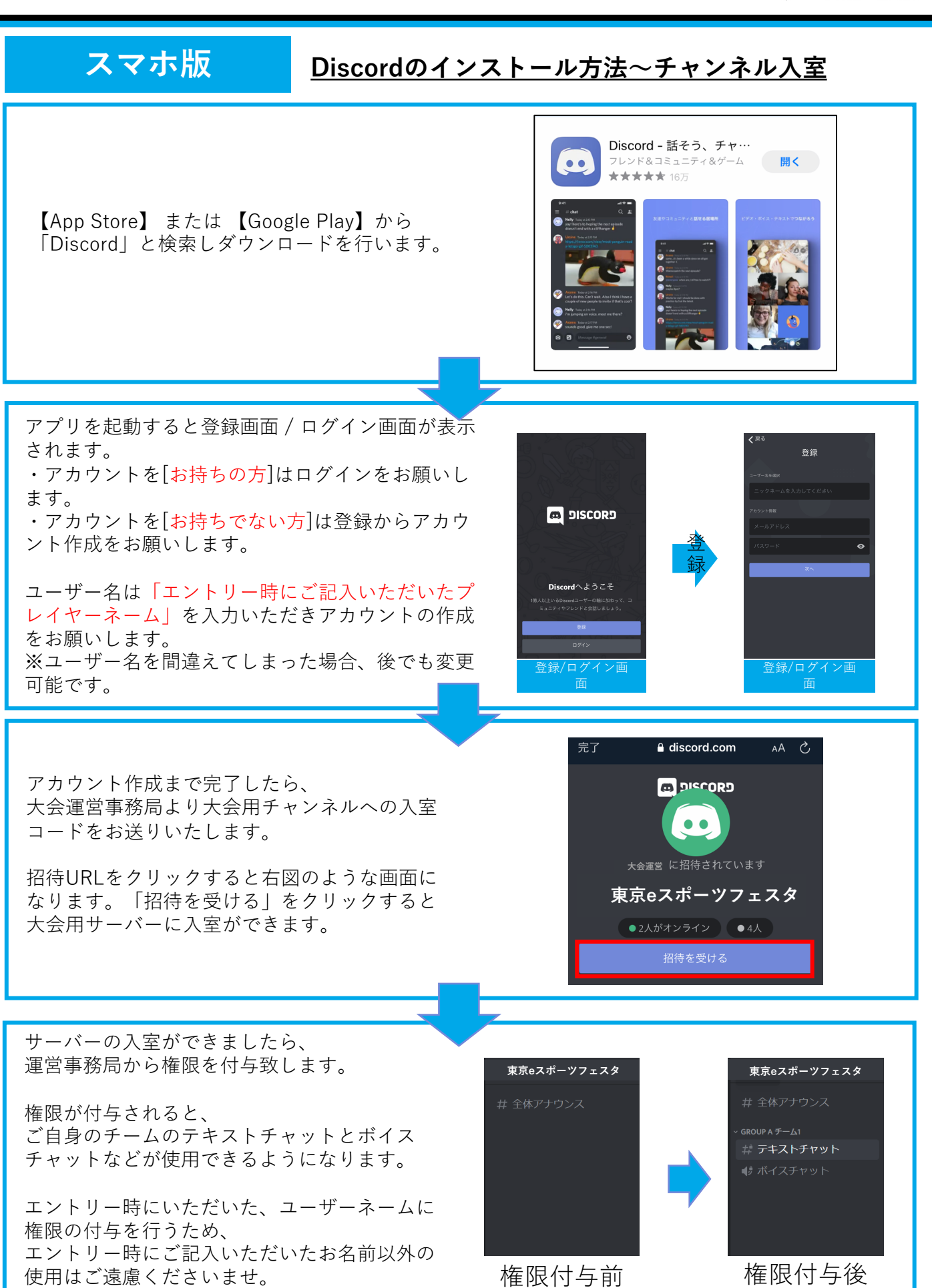

**TOKYO 日スポーツフェスロ** 

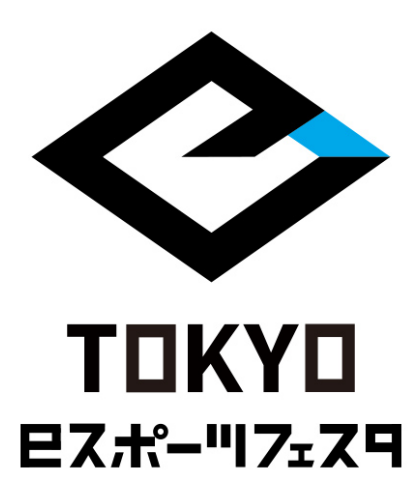